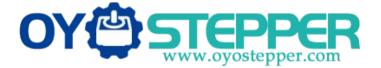

# Integrated Servo Motor ISV Series

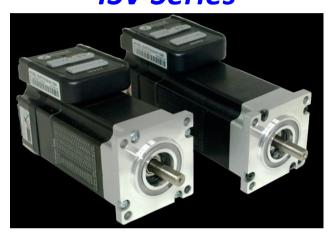

BLDC Servo Motor + Drive, 24-50VDC, Frame 57mm ,90W-180W

| Chapter 1 Introduction                    | 2  |
|-------------------------------------------|----|
| 1.1 Features and specifications           | 2  |
| 1.2 Mechanical Specifications             | 3  |
| Chapter 2 Conection                       | 4  |
| 2.1 Connectors and Pin Assignment         | 4  |
| 2.2 DIP Switch Settings                   | 5  |
| 2.3 RS232 Communication Cable Connections | 5  |
| 2.4 Typical Connections                   | 6  |
| Chapter 3 Parameter                       | 8  |
| 3.1 Parameter List                        |    |
| 3.2 Parameter function                    | 8  |
| 3.2.1 Basic Setting                       | 8  |
| 3.2.2 Gain Adjustment                     | 10 |
| 3.2.3 Vibration Suppression               | 12 |
| 3.2.4 Velocity Control                    | 12 |
| 3.2.5 I/F Monitoring Function             | 13 |
| 3.2.6 Extending setup                     | 15 |
| Chapter 4 Alarm                           | 16 |
| Chapter 5 Run                             | 17 |
| 5.1 Inspection Before trial Run           | 17 |
| 5.2 Run                                   | 17 |
| 5.2.1 Position control                    | 17 |
| 5.2.2 Internal speed control              | 18 |
| Chapter 6 Order information               | 19 |
| Appendix                                  | 19 |
| How to find the hidden parameter          | 19 |
| Trouble shooting                          | 20 |
| -                                         |    |

# **Chapter 1 Introduction**

## 1.1 Features and specifications

iSVxxx integrated servo motor is a 57mm frame size brushless motor integrated with a 16bit encoder and a servo drive. At very compact size and with all components integrated, the iSVxxx can save mounting space, eliminate encoder connection & motor wiring time, reduce interference, and cut/reduce cable and labor costs.

Integrated compact size for saving mounting space & setup time, and reducing electrical interference.

- Step & direction command input for position control
- Compatible mounting size with stepper motor
- Smooth motor movement and excellent respond time
- Isolated control inputs of Pulse, Direction
- In-position and fault outputs to external motion controllers for complete system controls
- Over voltage, over-current, and position-error protection

### **Electrical Specifications**

| Parameter             | Min | Typical | Max   | Unit |
|-----------------------|-----|---------|-------|------|
| Input Voltage         | 20  | 36      | 50    | VDC  |
| Continuous Current    | 0   | -       | 6.0   | А    |
| Pulse Input Frequency | 0   | -       | 0-300 | kHz  |
| Pulse Voltage         | 0   | 5       | 24    | V    |
| Logic Signal Current  | 7   | 10      | 16    | mA   |
| Isolation Resistance  | 100 | -       | -     | MΩ   |

Note : The max pulse frequency is software configurable

#### **Operating Environment**

| Cooling             | Natural Cooling or Forced cooling |                                                                    |  |  |
|---------------------|-----------------------------------|--------------------------------------------------------------------|--|--|
|                     | Environment                       | Avoid dust, oil fog and corrosive gases                            |  |  |
| Operating           | Ambient Temperature               | $0^{\circ}$ C $- 40^{\circ}$ C (32 $^{\circ}$ F $- 104^{\circ}$ F) |  |  |
| Environment         | Humidity                          | 40%RH — 90%RH                                                      |  |  |
|                     | Operating Temperature (Heat Sink) | 70°С (158°Ғ) Мах                                                   |  |  |
| Storage Temperature | -20°C — 65°C (-4°F — 149          | °F)                                                                |  |  |

#### **Motor Specifications**

| Part Number        | ISV57T-090 | ISV57T-130 | ISV57T-180 |
|--------------------|------------|------------|------------|
| Rated Power(W)     | 90         | 130        | 180        |
| Rated Torque(Nm)   | 0.30       | 0.45       | 0.6        |
| Peak Torque (Nm)   | 0.90       | 1.1        | 1.5        |
| Rated Speed(rpm)   | 3000       | 3000       | 3000       |
| Peak Speed(rpm)    | 4000       | 4000       | 4000       |
| Rated Voltage(Vdc) | 36         | 36         | 36         |
| Weight(kg)         | 0.95       | 1.25       | 1.54       |

#### Applications

iSVxxx can be used in various applications such as laser cutters, laser markers, high precision X-Y tables, labeling machines, CNC router, etc. Its unique features make the iSVxxx an ideal choice for applications that require both low-speed smoothness and small mounting space.

# 1.2 Mechanical Specifications

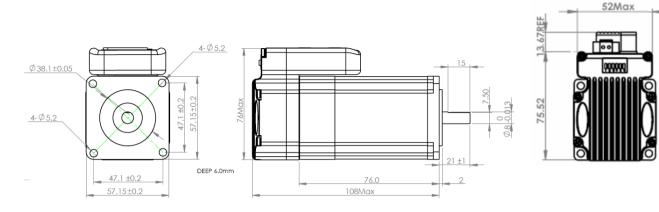

Mechanical Specification of ISV57T-090

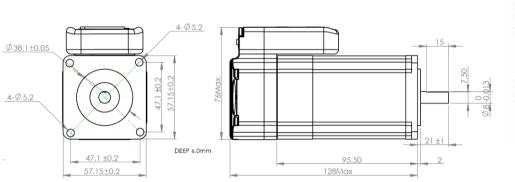

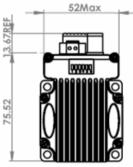

Mechanical Specification of ISV57T-130

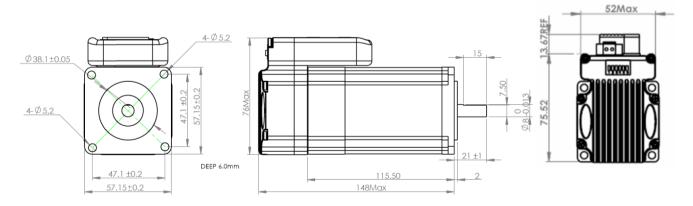

Mechanical Specification of ISV57T-180

# **Chapter 2 Conection**

# 2.1 Connectors and Pin Assignment

iSVxxx has three connectors, a connector for control signals connections, a connector for RS232 communication connection, and a connector for power connections.

|     | Control Signal Connector |     |                                                                                                    |                                                                                                   |  |  |  |  |
|-----|--------------------------|-----|----------------------------------------------------------------------------------------------------|---------------------------------------------------------------------------------------------------|--|--|--|--|
| Pin | Name                     | I/O | Description                                                                                                    |                                                                                                   |  |  |  |  |
| 1   | PUL+                     | I   | <u>Pulse Signal</u> : In single pulse (pulse/direction) mode, this input<br>represents pulse signal, active at each rising or falling edge (Software<br>configurable). In double pulse mode (software configurable), this input                                    | The function of formation                                                                         |  |  |  |  |
| 2   | PUL-                     | I   | represents clockwise (CW) pulse, active both at each high level and low<br>level. 4.5-24V for PUL-HIGH, 0-0.5V for PUL-LOW. For reliable response,<br>pulse width should be longer than 2.5µs for 200K MAX input frequency<br>or 1µs for 500K MAX input frequency. | The fuction of four pins<br>will be different if ISV<br>motor works in internal<br>velocity mode. |  |  |  |  |
| 3   | DIR+                     | I   | <u>Direction Signal</u> : In single-pulse mode, this signal has low/high voltage levels, representing two directions of motor rotation. In double-pulse mode (software configurable), this signal is counter-clock (CCW) pulse,                                    | Pls refer to chapter 3<br>and chapter 4 about<br>how to use these four                            |  |  |  |  |
| 4   | DIR-                     | I   | active both at high level and low level. For reliable motion response,<br>DIR signal should be ahead of PUL signal by 5µs at least. 4.5-24V for<br>DIR-HIGH, 0-0.5V for DIR-LOW. Toggle DIP switch SW5 to reverse<br>motion direction.                             | pins for velocity mode .                                                                          |  |  |  |  |
| 5   | ALM+                     | 0   | <u>Alarm Signal</u> : OC output signal, activated when one of the following<br>protection is activated: over-voltage and over current error. They can<br>sink or source MAX 50mA current at 24V. By default, the impedance                                         |                                                                                                   |  |  |  |  |
| 6   | <b>6 ALM-</b> O          |     | between ALM+ and ALM- is low for normal operation and becomes<br>high when any protection is activated. The active impedance of alarm<br>signal is software configurable.                                                                                          |                                                                                                   |  |  |  |  |

### Power Connector

| Pin | Name | I/O | Description                                                                                                    |
|-----|------|-----|----------------------------------------------------------------------------------------------------|
| 1   | +Vdc | I   | Power Supply Input (Positive)<br>24-36VDC recommended. Please leave reasonable reservation for voltage fluctuation and<br>back-EMF during deceleration. |
| 2   | GND  | GND | Power Ground (Negative)                                                                                                    |

|     | RS232 Communication Connector |     |                                                                |  |  |  |  |  |
|-----|-------------------------------|-----|----------------------------------------------------------------|--|--|--|--|--|
| Pin | Pin Name I/O Description      |     |                                                                |  |  |  |  |  |
| 1   | +5V                           | 0   | +5V power output (Note: Do not connect it to PC's serial port) |  |  |  |  |  |
| 2   | TxD                           | 0   | RS232 transmit.                                                |  |  |  |  |  |
| 3   | GND                           | GND | Ground.                                                        |  |  |  |  |  |
| 4   | RxD                           |     | RS232 receive.                                                 |  |  |  |  |  |
| 5   | NC                            | -   | Not connected.                                                 |  |  |  |  |  |

## 2.2 DIP Switch Settings

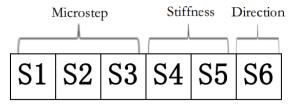

### . Pulses/Rev (S1-S3)

| Pulse/rev | S1  | S2  | S3  |
|-----------|-----|-----|-----|
| Pr0.08    | Off | Off | Off |
| 1600      | On  | Off | Off |
| 2000      | Off | On  | Off |
| 3200      | On  | On  | Off |
| 4000      | Off | Off | On  |
| 5000      | On  | Off | On  |
| 6400      | Off | On  | On  |
| 8000      | On  | On  | On  |

### Stiffness setting(S4—S5)

| Stiffness | S4  | S5  |
|-----------|-----|-----|
| Pr0.03    | Off | Off |
| 72        | On  | Off |
| 71        | Off | On  |
| 70        | On  | On  |

### Motor Shaft Direction (S6)

DIP switch S6 is used for changing motor shaft rotation direction. Changing position from "ON" to "OFF", or "OFF" to "ON" will reverse iSVxxx rotation direction.

| <b>S6</b> | Direction |
|-----------|-----------|
| Off       | CCW       |
| On        | CW        |

## 2.3 RS232 Communication Cable Connections

**Note1:** The RS232 communication port is not isolated. Please use an isolated power supply for the ISVxxx when the PC's serial port is not isolated.

Note2: Do not plug or unplug the connector when power is on.

# 2.4 Typical Connections

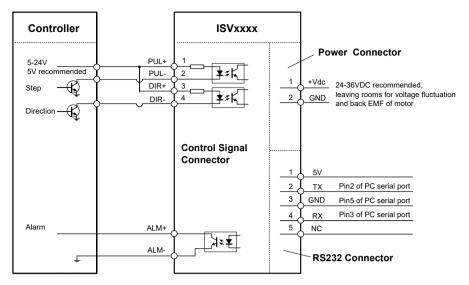

Connect iSVxxx to controller of sinking output

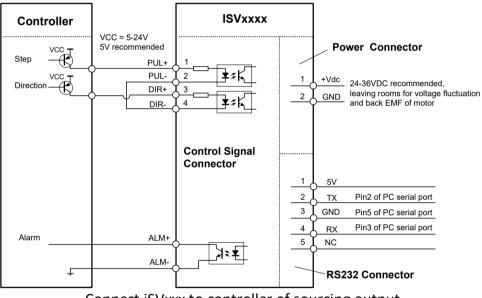

Connect iSVxxx to controller of sourcing output

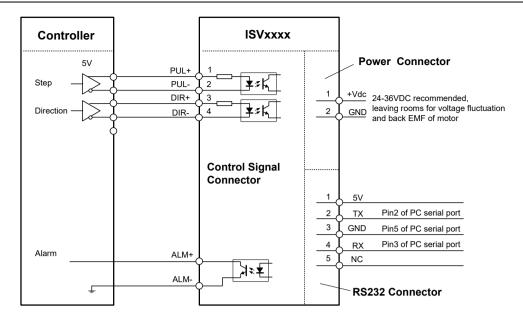

Connect iSVxxx to controller of differential output

# Chapter 3 Parameter

## 3.1 Parameter List

| Num    | Name                                                         | Range        | Default | Unit      |
|--------|--------------------------------------------------------------|--------------|---------|-----------|
| Pr0.01 | Control mode setup                                           | 20~21        | 20      |           |
| Pr0.02 | Real-time auto-gain tuning                                   | 0~2          | 1       |           |
| Pr0.03 | Selection of machine stiffness at real-time auto-gain tuning | 50~81        | 70      |           |
| Pr0.04 | Inertia ratio                                                | 0~10000      | 300     | %         |
| Pr0.06 | Command pulse rotational direction setup                     | 0~ 1         | 0       |           |
| Pr0.08 | Command pulse input mode setup                               | 0~ 32767     | 4096    | Pulse     |
| Pr0.13 | 1st torque limit                                             | 0~ 500       | 300     |           |
| Pr0.14 | Position deviation excess setup                              | 0~ 500       | 200     | 0.1rev    |
| Pr0.20 | Test result of inertia ratio                                 | 0~ 32767     | 0       | %         |
| Pr1.00 | 1st gain of position loop                                    | 0~ 30000     | 320     | 0.1/s     |
| Pr1.01 | 1st gain of velocity loop                                    | 1~ 32767     | 180     | 0.1Hz     |
| Pr1.02 | 1st time constant of velocity loop integration               | 1~ 10000     | 310     | 0.1ms     |
| Pr1.03 | 1st filter of velocity detection                             | 0~ 10000     | 15      |           |
| Pr1.10 | Velocity feed forward gain                                   | 0~ 1000      | 300     | 0.10%     |
| Pr1.11 | Velocity feed forward filter                                 | 0~ 6400      | 50      | 0.01ms    |
| Pr1.37 | Register for special function                                | 0~ 1         | 0       |           |
| Pr2.22 | positional command smoothing filter                          | 0~ 32767     | 0       | 0.1ms     |
| Pr3.03 | Speed command reversal input                                 | 0~ 1         | 0       |           |
| Pr3.04 | 1st speed setup                                              | -5000 ~ 5000 | 0       | r/min     |
| Pr3.05 | 2nd speed setup                                              | -5000 ~ 5000 | 0       | r/min     |
| Pr3.06 | 3rd speed setup                                              | -5000 ~ 5000 | 0       | r/min     |
| Pr3.07 | 4th speed setup                                              | -5000 ~ 5000 | 0       | r/min     |
| Pr3.12 | time setup acceleration                                      | 0~ 10000     | 100     | ms/(Krpm) |
| Pr3.13 | time setup deceleration                                      | 0~ 10000     | 100     | ms/(Krpm) |
| Pr3.24 | maximum speed of motor rotation                              | 0~ 5000      | 0       | r/min     |
| Pr4.06 | input selection SI7                                          | 0~ 16777215  | 1200    |           |
| Pr4.07 | input selection SI8                                          | 0~ 16777215  | 0E00    |           |
| Pr4.08 | input selection SI9                                          | 0~ 16777215  | 8383    |           |
| Pr4.10 | output selection SO1                                         | 0~ 16777215  | 1111H   |           |
| Pr4.31 | Positioning complete range                                   | 0~ 10000     | 10      | Pulse     |
| Pr4.35 | Velocity coincidence range                                   | 10~ 2000     | 50      | r/min     |
| Pr4.36 | At-speed                                                     | 10~ 2000     | 1000    | r/min     |
| Pr5.13 | Over-speed level setup                                       | 0~ 5000      | 0       | r/min     |
| Pr5.20 | Position setup unit select                                   | 0~2          | 0       |           |

# 3.2 Parameter function

## 3.2.1 Basic Setting

| P | Pr0.01* Control Mode Setup |     | Range    | unit    | default |    | ated<br>ol mode |   |  |
|---|----------------------------|-----|----------|---------|---------|----|-----------------|---|--|
|   | Control Mode Setup         |     |          | 20 - 21 | -       | 20 | Р               | S |  |
|   |                            |     |          |         |         |    |                 |   |  |
|   | Setup va                   | lue | st mode  |         |         |    |                 |   |  |
|   | 20                         |     | Position |         |         |    |                 |   |  |
|   | 21                         |     | Velocity |         |         |    |                 |   |  |

| Pr0.02    | Rea                                                                                                    | al-time Aut | o-gain Tuning                   | Range  | unit | default |   | ated<br>ol mode |
|-----------|----------------------------------------------------------------------------------------------------|-------------|---------------------------------|--------|------|---------|---|-----------------|
| 110.02    | net                                                                                                    |             | e gan ranng                     | 0 -2   | -    | 1       | Р | S               |
|           |                                                                                                    |             | de of the real-time auto-gain t |        |      |         |   |                 |
| Setup val | ue                                                                                                    | mode        | Varying degree of load inertia  |        |      |         |   |                 |
| 0         |                                                                                                    | invalid     | Real-time auto-gain tuning func |        |      |         |   |                 |
| 1         | 1 standard Basic mode. do not use unbalanced load, friction compensation or gain switching, mainly used for interpolation movement .                                                                                                    |             |                                 |        |      |         |   |                 |
| 2         | Main application is positioning. it is recommended to use this mode on                                                                                                    |             |                                 |        |      |         |   |                 |
|           | <b>Caution:</b> If pr0.02=1 or 2 , you can't modify the values of pr1.01 – pr1.13, the values of them depend on the real-time auto-gain tuning ,all of them are set by the driver itself.                                                                                |             |                                 |        |      |         |   |                 |
| Pr0.03    |                                                                                                    |             | nachine stiffness at real       | Range  | unit | default |   | ated<br>ol mode |
| 110100    | tim                                                                                                    | e auto gair | ituning                         | 50 -81 | -    | 70      | Р | S               |
|           | Pr0.03 selection of machine stimpess at real kange unit default control mode                                                                                                    |             |                                 |        |      |         |   |                 |
| However,  | <b>Notice:</b> Higher the setup value, higher the velocity response and servo stiffness will be obtained.<br>However, when increasing the value, check the resulting operation to avoid oscillation or vibration.<br>Control gain is updated while the motor is stopped. |             |                                 |        |      |         |   |                 |

For ISV motor , stiffness can be set with switch with SW4,SW5, any change from the SW4,5 will be available after restarting power

| Pr0.04                                                                               | Inertia ratio                                                                                                    | Range        | unit   | default     |      | ated<br>ol mode |  |  |  |
|--------------------------------------------------------------------------------------|----------------------------------------------------------------------------------------------------|--------------|--------|-------------|------|-----------------|--|--|--|
| 110.04                                                                               |                                                                                                    |              | %      | 300         | Р    | S               |  |  |  |
| You can set up the ratio of the load inertia against the rotor(of the motor)inertia. |                                                                                                    |              |        |             |      |                 |  |  |  |
| Pr0.04=( load inertia/rotate inertia)×100%                                           |                                                                                                    |              |        |             |      |                 |  |  |  |
| Notice:                                                                              |                                                                                                    |              |        |             |      |                 |  |  |  |
| inertia rat<br>becomes                                                               | tia ratio is correctly set, the setup unit of Pr1.01 s<br>tio of Pr0.04 is larger than the actual value, the se<br>larger, and when the inertia ratio of Pr0.04 is sma<br>ocity loop gain becomes smaller. | etup unit of | the ve | locity loop | gain |                 |  |  |  |

| Pr0.06* | Command Pulse Rotational Direction              | Range     | unit | default |   | ated<br>ol mode |
|---------|-------------------------------------------------|-----------|------|---------|---|-----------------|
| 110.00  | Setup                                           | 0 -1      | -    | 0       | Р |                 |
| Setcomm | and pulse input rotate direction, command pulse | inputtype | 2    |         |   |                 |
| Pr0.07* | Command Pulse Input Mode Setup                  | Range     | unit | default |   | ated<br>ol mode |
| 110.07  | command r disc input mode setup                 | 0 -3      | -    | 3       | Р |                 |

| Pr0.06                             | Pr0.07                              | Command Puls                                              | e Format                          | Sig               | gnal                | Dir                                                                                                    | sitive<br>ectio<br>mma | n          | Dire      | gative<br>ection<br>nmand |                |
|------------------------------------|-------------------------------------|-----------------------------------------------------------|-----------------------------------|-------------------|---------------------|----------------------------------------------------------------------------------------------------|------------------------|------------|-----------|---------------------------|----------------|
| 0                                  | <del>0 or 2</del>                   | 90 phase difference<br>2-phase pulse(A p<br>phase)        |                                   | Puls<br>sign      | -                   |                                                                                                    |                        | F          |           |                           | <br>           |
|                                    | 1                                   | Positive direction<br>negative direction                  |                                   | Puls<br>sign      | -                   | _                                                                                                    |                        |            |           |                           |                |
|                                    | 3                                   | Pulse + sign                                              | Puls<br>sign                      |                   | t6                  | ↔<br>t4 t5<br>"H"                                                                                                    |                        |            | ±5<br>"∟" | t6                        |                |
| 1                                  | 0 or 2                              | 90 phase difference<br>2 phase pulse(A phase +B<br>phase) |                                   |                   |                     | ・         ・         ・         ・         ・         ・         ・         ・         ・         ・         ・         ・         ・         ・         ・         ・         ・         ・         ・         ・         ・         ・         ・         ・         ・         ・         ・         ・         ・         ・         ・         ・         ・         ・         ・         ・         ・         ・         ・         ・         ・         ・         ・         ・         ・         ・         ・         ・         ・         ・         ・         ・         ・         ・         ・         ・         ・         ・         ・         ・         ・         ・         ・         ・         ・         ・         ・         ・         ・         ・         ・         ・         ・         ・         ・         ・         ・         ・         ・         ・         ・         ・         ・         ・         ・         ・         ・         ・         ・         ・         ・         ・         ・         ・         ・         ・         ・         ・         ・         ・         ・         ・         ・         ・         ・         ・         ・ |                        |            |           | 0°                        |                |
|                                    | 1                                   | Positive direction pulse + Pulse sign                     |                                   |                   |                     |                                                                                                    |                        | _          |           |                           |                |
|                                    | 3                                   | Pulse + sign                                              |                                   | Puls<br>sign      | -                   |                                                                                                    |                        |            |           |                           |                |
| Command                            | d pulse inp                         | out signal allow large                                    | estfrequency                      | and si            | malles              | ttim                                                                                                    | ie wio                 | lth        |           |                           |                |
| PULS/SIC                           | GN Signal I                         | Input I/F                                                 | Permissible<br>Input Frequ        |                   | Sm<br>t1            | 1                                                                                                    | tTim<br>t2             | e Wi<br>t3 | dth<br>t4 | t5                        | t6             |
| Pulse                              | Long d                              | istance interface                                         | 500kpps                           | •                 | 2                   |                                                                                                    | 1                      | 1          | 1         | 1                         | 1              |
| series<br>interface                | Open-                               | collector output                                          | 200kpps                           |                   | 5                   | 2                                                                                                    | 2.5                    | 2.5        | 2.5       | 2.5                       | 2.5            |
| Pr0.08                             | Comma                               | and pulse counts                                          | per one mo                        | otor              | Rang                | e                                                                                                    | unit                   | d          | efault    |                           | ated<br>ol mod |
| 10.00                              | revolut                             | tion                                                      |                                   |                   | 0-327               | 67                                                                                                    | pulse                  | e          | 0         | Р                         |                |
| <i>W</i> hen this                  | mmand p<br>setting is<br>ome valid. | ulse that causes sing<br>50,Pr009 1 <sup>st</sup> numera  | gleturn of the<br>ator of electro | e moto<br>onic ge | or shaf<br>ear an c | t.<br>d PrO                                                                                                    | .10 D                  | enon       | ninator   | ofele                     | ctroni         |
| Pr0.20                             | Display                             | value of inertia r                                        | atio                              |                   | Ran                 | ge                                                                                                    | uni                    | t d        | efault    |                           | ated<br>ol mod |
| 10.20                              | Uspidy                              |                                                           | ลเบ                               |                   | 0 -32               | 767                                                                                                    | %                      |            | 0         | P                         | S              |
| Notice:<br>Pr0.04=Pr<br>This value |                                     | nly for display the in                                    | ertia value, tl                   | nisisu            | used fo             | orse                                                                                                    | tting                  | the v      | alue of   | Pr004.                    |                |

## 3.2.2 Gain Adjustment

| Pr1.00 | 1st gain of position loop                                                                         | Range    | unit  | default    |   | ated<br>ol mode |
|--------|---------------------------------------------------------------------------------------------------|----------|-------|------------|---|-----------------|
| 111.00 | ist gain of position loop                                                                         | 0 -30000 | 0.1/s | 320        | Р |                 |
|        | etermine the response of the positional contro<br>aster the positioning time you can obtain. Note | , ,      |       | <b>U</b> 1 |   |                 |

| Pr1.01     | 1st gain of velocity loop                                                                                                    | Range | unit  | default |   | ated<br>ol mode     |
|------------|----------------------------------------------------------------------------------------------------|-------|-------|---------|---|---------------------|
| 111.01     | rst gain of velocity loop                                                                                                    |       | 0.1Hz | 180     | Р | S                   |
| servo syst | etermine the response of the velocity loop. In a<br>em by setting high position loop gain, you need<br>vever, too high setup may cause oscillation. |       |       |         |   |                     |
| Pr1.02     | 1st Time Constant of Velocity Loop                                                                                                    | Range | unit  | default |   | lelated<br>rol mode |

 PT1.02
 Integration
 0 -10000
 0.1ms
 310
 P
 S

 You can set up the integration time constant of velocity loop, Smaller the set up, faster you can dog-in deviation at stall to 0.The integration will be maintained by setting to "99999".The integration
 P
 S

|                                                                                                    |                                                                                                    |                                                                                                    |                                                                                                    |                                                                                                    | Ra                                                                                                    | nge                                                                                                    | unit                                                                                                    | defaul                                                                     | L                                                         | lated           |
|----------------------------------------------------------------------------------------------------|----------------------------------------------------------------------------------------------------|----------------------------------------------------------------------------------------------------|----------------------------------------------------------------------------------------------------|----------------------------------------------------------------------------------------------------|----------------------------------------------------------------------------------------------------|----------------------------------------------------------------------------------------------------|----------------------------------------------------------------------------------------------------|----------------------------------------------------------------------------|-----------------------------------------------------------|-----------------|
| Pr1.03                                                                                                    | 3 1st F                                                                                                    | ilter of Veloo                                                                                                    | city Detectio                                                                                                    | on                                                                                                    | 0 -                                                                                                    | 31                                                                                                    | -                                                                                                    | 15                                                                         | P                                                         | ol mod          |
| Υοι                                                                                                    | u can set u                                                                                                    | p the time con                                                                                                    | stant of the lo                                                                                                    | w pass filter                                                                                                    | (LPF) aft                                                                                                    | erthe                                                                                                    | espeed                                                                                                    | detecti                                                                    | ion, in 32                                                | 2               |
| • •                                                                                                    |                                                                                                    | igher the setup                                                                                                    | -                                                                                                    |                                                                                                    | you can o                                                                                                    | btair                                                                                                    | n so tha                                                                                                    | at you ca                                                                  | an decre                                                  | ase             |
|                                                                                                    |                                                                                                    | , however, resp                                                                                                    |                                                                                                    |                                                                                                    | <b>.</b> .                                                                                                    |                                                                                                    |                                                                                                    |                                                                            |                                                           |                 |
| Υοι                                                                                                    | u can sett                                                                                                    | he filter param                                                                                                    |                                                                                                    | the loop gai                                                                                                    |                                                                                                    | -                                                                                                    |                                                                                                    | _                                                                          | able:                                                     |                 |
| S                                                                                                    | et Value                                                                                                    | Speed Dete<br>Cut-off Free                                                                                                    |                                                                                                    | Set Value                                                                                                    | Speed Detection Fil<br>Cut-off Frequency(                                                                                                    |                                                                                                    |                                                                                                    |                                                                            |                                                           |                 |
|                                                                                                    | 72                                                                                                    | 120                                                                                                    |                                                                                                    | 67                                                                                                    | Cut-OI                                                                                                    | 85                                                                                                    | •                                                                                                    | y(nz)                                                                      |                                                           |                 |
|                                                                                                    | 71                                                                                                    | 110                                                                                                    |                                                                                                    | 66                                                                                                    |                                                                                                    | 80                                                                                                    | -                                                                                                    |                                                                            |                                                           |                 |
|                                                                                                    | 70                                                                                                    | 100                                                                                                    |                                                                                                    | 65                                                                                                    |                                                                                                    |                                                                                                    | 50                                                                                                    |                                                                            |                                                           |                 |
|                                                                                                    | 69                                                                                                    | 95                                                                                                    |                                                                                                    | 64                                                                                                    |                                                                                                    | 7(                                                                                                    | 00                                                                                                    |                                                                            |                                                           |                 |
|                                                                                                    | 68                                                                                                    | 90                                                                                                    | 0                                                                                                    | 63                                                                                                    |                                                                                                    | 65                                                                                                    | 50                                                                                                    |                                                                            |                                                           |                 |
|                                                                                                    |                                                                                                    |                                                                                                    |                                                                                                    |                                                                                                    | Range                                                                                                    | U                                                                                                    | init                                                                                                    | defaul                                                                     | L   -                                                     | lated           |
| Pr1.1                                                                                                    | 0 Velo                                                                                                    | Velocity feed for ward gain                                                                                                    |                                                                                                    |                                                                                                    | 0 -1000                                                                                                    | 0                                                                                                    | 1%                                                                                                    | 300                                                                        | P                                                         | ol mod          |
| Aultin                                                                                                    | olythevel                                                                                                    | ocity control co                                                                                                    | lated accordi                                                                                                    |                                                                                                    |                                                                                                    |                                                                                                    |                                                                                                    | -                                                                          | nd by                                                     |                 |
|                                                                                                    |                                                                                                    | parameter and                                                                                                    |                                                                                                    |                                                                                                    |                                                                                                    |                                                                                                    |                                                                                                    |                                                                            |                                                           |                 |
|                                                                                                    | ol process.                                                                                                    |                                                                                                    |                                                                                                    |                                                                                                    | a comma                                                                                                    | 1416                                                                                                    | Sarting                                                                                                    | ,                                                                          | e positi                                                  | onar            |
|                                                                                                    |                                                                                                    | Range                                                                                                    |                                                                                                    |                                                                                                    |                                                                                                    |                                                                                                    |                                                                                                    | defaul                                                                     |                                                           | lated<br>ol mod |
| Pr1.1                                                                                                    | 1 Velo                                                                                                    | city feed for                                                                                                    | Velocity feed for ward filter                                                                                                    |                                                                                                    |                                                                                                    |                                                                                                    |                                                                                                    | ΓO                                                                         |                                                           |                 |
| 0 -6400 0.01ms 50 P                                                                                                    |                                                                                                    |                                                                                                    |                                                                                                    |                                                                                                    |                                                                                                    |                                                                                                    |                                                                                                    |                                                                            |                                                           |                 |
| usage<br>he ve<br>ncrea:                                                                                                    | e example<br>elocity feed<br>used with th                                                                                                    | stant of 1st del<br>of velocity fee<br>d forward will b<br>ne speed feed f<br>n at a constant s                                                                                                  | <b>d forward)</b><br>become effect<br>forward filters                                                                                                    | ive as the ve<br>set at approx                                                                                                    | input of s<br>locity feed<br>(.50 (0.5m                                                                                                    | beed<br>forv<br>s). Tł                                                                                                    | feed fo<br>ward ga<br>ne posi                                                                                   | orward.<br>ain is gra                                                      | idually<br>eviation                                       |                 |
| usage<br>The ve<br>ncrea:<br>luring<br>he val                                                                                                    | e example<br>elocity feed<br>used with the<br>goperation<br>lue of velo                                                                                                    | of velocity fee                                                                                                    | <b>d forward)</b><br>become effect<br>forward filter<br>speed is reduc<br>ard gain.                                                                                                    | ive as the ve<br>set at approx<br>ced as showr                                                                                                    | input of s<br>locity feed<br>c.50 (0.5m<br>n in the eq                                                                                                    | beed<br>forv<br>s). Thuatic                                                                                                    | feed fe<br>ward ga<br>ne posi<br>on belc                                                                        | orward.<br>ain is gra<br>itional d<br>ow in pro                            | dually<br>eviation                                        |                 |
| usage<br>he ve<br>ncrea:<br>luring<br>he val<br>Positic                                                                                                    | e example<br>elocity feed<br>used with the<br>goperation<br>lue of velo<br>on deviation                                                                                                    | of velocity fee<br>d forward will b<br>ne speed feed f<br>nat a constant s<br>ocity feed forwa                                                                                                   | d forward)<br>become effect<br>forward filter<br>speed is reduc<br>ard gain.<br>mand]=comn                                                                                                    | ive as the ve<br>set at approx<br>ced as showr<br>nand speed [                                                                                                    | input of s<br>locity feed<br>c.50 (0.5m<br>n in the eq                                                                                                    | beed<br>forv<br>s). Thuatic                                                                                                    | feed fe<br>ward ga<br>ne posi<br>on belc                                                                        | orward.<br>ain is gra<br>itional d<br>ow in pro<br>/positio                | idually<br>eviation<br>portion<br>n loop                  | to              |
| usage<br>The ve<br>ncreas<br>during<br>he val<br>Positic<br>gain[1/                                                                                                    | e example<br>elocity feed<br>used with the<br>goperation<br>lue of velo<br>on deviatio<br>/s]×(100-s                                                                                                    | of velocity fee<br>d forward will b<br>ne speed feed f<br>n at a constant s<br>poity feed forward<br>on [ unit of com<br>peed feed forward                                                       | d forward)<br>become effect<br>forward filter<br>speed is reduc<br>ard gain.<br>mand]=comn<br>vard gain[%]/1                                                                                                    | ive as the ve<br>set at approx<br>ced as showr<br>nand speed [                                                                                                    | input of s<br>locity feed<br>c.50 (0.5m<br>n in the eq                                                                                                    | beed<br>I forv<br>s). Th<br>uatic<br>mma                                                                                                    | feed fe<br>ward ga<br>ne posi<br>on belc                                                                        | orward.<br>ain is gra<br>itional d<br>ow in pro                            | dually<br>eviation<br>portion<br>n loop<br>t Re           | to              |
| usage<br>The ve<br>ncrea:<br>luring<br>he val<br>Positic<br>gain[1/                                                                                                    | e example<br>elocity feed<br>used with the<br>goperation<br>lue of velo<br>on deviatio<br>/s]×(100-s                                                                                                    | of velocity fee<br>d forward will b<br>ne speed feed f<br>n at a constant s<br>ocity feed forwa<br>on [ unit of com                                                                              | d forward)<br>become effect<br>forward filter<br>speed is reduc<br>ard gain.<br>mand]=comn<br>vard gain[%]/1                                                                                                    | ive as the ve<br>set at approx<br>ced as showr<br>nand speed [                                                                                                    | input of s<br>locity feed<br>c.50 (0.5m<br>n in the eq<br>unit of cc                                                                                                    | beed<br>I forv<br>s). Th<br>uatio                                                                                                    | feed for<br>ward ga<br>ne posi<br>on belo<br>and /s]                                                            | orward.<br>ain is gra<br>itional d<br>ow in pro<br>/positio                | dually<br>eviation<br>portion<br>n loop<br>t Re           | to<br>lated     |
| usage<br>The ve<br>ncreas<br>luring<br>he val<br>Positic<br>cain[1/<br>Pr1.3                                                                                                    | e example<br>elocity feed<br>used with the<br>goperation<br>lue of veloc<br>on deviation<br>/s]×(100-s<br>7 Regi                                                                                                    | of velocity fee<br>d forward will b<br>ne speed feed f<br>n at a constant s<br>poity feed forward<br>on [ unit of com<br>peed feed forward                                                       | d forward)<br>become effect<br>forward filter<br>speed is reduc<br>ard gain.<br>mand]=comn<br>vard gain[%]/1                                                                                                    | ive as the ve<br>set at approx<br>ced as showr<br>nand speed [                                                                                                    | input of s<br>locity feed<br>c.50 (0.5m<br>in the eq<br>unit of co<br>Range                                                                                                    | beed<br>I forv<br>s). Th<br>uatio                                                                                                    | feed for<br>ward ga<br>ne posi<br>on belo<br>and /s]<br>unit                                                    | orward.<br>ain is gra<br>itional d<br>ow in pro<br>/positio<br>defaul      | dually<br>eviation<br>portion<br>n loop<br>t Re<br>contro | to              |
| usage<br>he ve<br>ncreas<br>luring<br>he val<br>cositic<br>ain[1/<br>Pr1.3<br>Do spe                                                                                                    | e example<br>elocity feed<br>ased with the<br>goperation<br>lue of veloc<br>on deviation<br>/s]×(100-s<br>7 Regination<br>ecial settin                                                                                                    | of velocity fee<br>d forward will b<br>ne speed feed f<br>nat a constant s<br>ocity feed forwa<br>on [ unit of com<br>peed feed forw<br>ster for spec                                            | d forward)<br>become effect<br>forward filter<br>speed is reduc<br>ard gain.<br>mand]=comn<br>vard gain[%]/1                                                                                                    | ive as the ve<br>set at approx<br>ced as showr<br>nand speed [                                                                                                    | input of s<br>locity feed<br>c.50 (0.5m<br>n in the eq<br>unit of co<br>Range<br>0 - 1                                                                                                    | beed<br>I forv<br>s). Th<br>uatic<br>mma<br>u<br>0.0                                                                                                    | feed for<br>ward ga<br>ne posi-<br>on belo<br>and /s]<br>mit<br>D1ms                                            | orward.<br>ain is gra<br>itional d<br>ow in pro<br>/positio<br>defaul      | dually<br>eviation<br>portion<br>n loop<br>t Re<br>contro | to<br>lated     |
| usage<br>he ve<br>ncreas<br>luring<br>he val<br>Positic<br>ain[1/<br>Pr1.3<br>Do spe                                                                                                    | e example<br>elocity feed<br>used with the<br>goperation<br>lue of veloc<br>on deviation<br>/s]×(100-s<br>7 Regi                                                                                                    | of velocity fee<br>d forward will b<br>ne speed feed f<br>nat a constant s<br>ocity feed forwa<br>on [ unit of com<br>peed feed forw<br>ster for spec                                            | d forward)<br>become effect<br>forward filters<br>speed is reduced<br>ard gain.<br>mand]=comm<br>vard gain[%]/1<br>tial function                                                                                                    | ive as the ve<br>set at approx<br>ced as showr<br>nand speed [<br>00                                                                                                    | input of s<br>locity feed<br>c.50 (0.5m<br>n in the eq<br>unit of cc<br>Range<br>0 - 1                                                                                                    | beed<br>I forv<br>s). Th<br>uatic<br>mma                                                                                                    | feed for<br>ward ga<br>ne posi-<br>on belo<br>and /s]<br>mit<br>D1ms                                            | orward.<br>ain is gra<br>itional d<br>ow in pro<br>/positio<br>defaul      | dually<br>eviation<br>portion<br>n loop<br>t Re<br>contro | to<br>lated     |
| he ve<br>ncreas<br>luring<br>he val<br>cositic<br>ain[1/<br>Pr1.3<br>Do spe                                                                                                    | e example<br>elocity feed<br>ased with the<br>goperation<br>lue of veloc<br>on deviation<br>/s]×(100-s<br>7 Regination<br>ecial settin                                                                                                    | of velocity fee<br>d forward will b<br>ne speed feed f<br>nat a constant s<br>ocity feed forwa<br>on [ unit of com<br>peed feed forw<br>ister for spec                                           | d forward)<br>become effect<br>forward filter<br>speed is reduc<br>ard gain.<br>mand]=comn<br>vard gain[%]/1<br>fial function<br>=0: Velocit                                                                                                    | ive as the ve<br>set at approx<br>ced as shown<br>nand speed [<br>00<br>y Feedforwa                                                                                                    | input of s<br>locity feed<br>c.50 (0.5m<br>n in the eq<br>unit of cc<br>Range<br>0 - 1<br>rd is avail                                                                                                    | beed<br>I forv<br>s). Th<br>uatic<br>mma<br><u>u</u><br>0.0                                                                                                    | feed for<br>ward ga<br>ne posi<br>on belo<br>and /s]<br>unit<br>D1ms                                            | orward.<br>ain is gra<br>itional d<br>ow in pro<br>/positio<br>defaul      | dually<br>eviation<br>portion<br>n loop<br>t Re<br>contro | to<br>lated     |
| usage       The ve       ncreas       luring       he val       Positic       gain[1/       Pr1.3       Do spect       Set       Pr1                                                    | e example<br>elocity feed<br>sed with the<br>goperation<br>lue of velocion deviation<br>/s]×(100-sion<br>7 Regin<br>ecial settine<br>tting value<br>1.37 & 0x0                                                                                                    | of velocity fee<br>d forward will b<br>ne speed feed f<br>n at a constant s<br>poity feed forward<br>on [ unit of com<br>peed feed forward<br>ster for spect<br>ag as below :                    | d forward)<br>become effect<br>forward filter<br>speed is reduced<br>ard gain.<br>mand]=comn<br>vard gain[%]/1<br>fial function<br>=0: Velocit<br>=1: Velocit                                                                                                    | ive as the ve<br>set at approx<br>ced as shown<br>nand speed [<br>00<br>y Feedforwa<br>y Feedforwa                                                                                                    | input of s<br>locity feed<br>c.50 (0.5m<br>n in the eq<br>unit of cc<br>Range<br>0 - 1<br>rd is avail<br>rd is avail                                                                                                    | beed<br>I forv<br>s). Thuatic<br>mma<br><u>u</u><br>0.0<br>個<br>述<br>able,<br>dden                                                                                                    | feed for<br>ward ga<br>ne posi<br>on belo<br>and /s]<br>unit<br>D1ms                                            | orward.<br>ain is gra<br>itional d<br>ow in pro<br>/positio<br>defaul      | dually<br>eviation<br>portion<br>n loop<br>t Re<br>contro | to<br>lated     |
| usage       The ve       ncreas       luring       he val       Positic       gain[1/       Pr1.3       Do spect       Set       Pr1                                                    | e example<br>elocity feed<br>ased with the<br>goperation<br>lue of veloc<br>on deviation<br>/s]×(100-s<br>7 Regi<br>ecial settin<br>tting value                                                                                                    | of velocity fee<br>d forward will b<br>ne speed feed f<br>n at a constant s<br>poity feed forward<br>on [ unit of com<br>peed feed forward<br>ster for spect<br>ag as below :                    | d forward)<br>become effect<br>forward filters<br>speed is reduced<br>ard gain.<br>mand]=comm<br>vard gain[%]/1<br>fial function<br>=0: Velocit<br>=1: Velocit<br>=0: Torque                                                                                                    | ive as the ve<br>set at approx<br>ced as shown<br>nand speed [<br>00<br>y Feedforwa<br>y Feedforwa<br>Feedforwa                                                                                                    | input of s<br>locity feed<br>c.50 (0.5m<br>n in the eq<br>unit of cc<br>Range<br>0 - 1<br>rd is avail<br>rd is avail<br>d is availa                                                                                      | beed<br>I forv<br>s). Thuatic<br>mma<br><u>u</u><br>0.0<br><u>做</u><br><u>u</u><br>0.0                                                                                                    | feed f<br>ward ga<br>ne posi<br>on belc<br>and /s]<br>mit<br>01ms                                               | orward.<br>ain is gra<br>itional d<br>ow in pro<br>/positio<br>defaul      | dually<br>eviation<br>portion<br>n loop<br>t Re<br>contro | to<br>lated     |
| usage       The ve       ncreas       during       he val       Positic       gain[1/       Pr1.3       Do spec       Pr1       Pr1                                                     | e example<br>elocity feed<br>ased with the<br>goperation<br>lue of velocion deviation<br>/s]×(100-sion<br>7 Regin<br>ecial settir<br>tting value<br>1.37 & 0x0                                                                                                    | of velocity fee<br>d forward will b<br>ne speed feed f<br>nat a constant s<br>ocity feed forwa<br>on [ unit of com<br>peed feed forw<br>ister for spec<br>ag as below :                          | d forward)<br>become effect<br>forward filters<br>speed is reduced<br>and gain.<br>mand]=comm<br>vard gain[%]/1<br>fial function<br>=0: Velocit<br>=1: Velocit<br>=0: Torque<br>=2: Torque                                                                                                    | ive as the ve<br>set at approx<br>ced as shown<br>nand speed [<br>00<br>y Feedforwa<br>y Feedforwa<br>Feedforwan<br>Feedforwan                                                                                                    | input of s<br>locity feed<br>c.50 (0.5m<br>n in the eq<br>unit of co<br>Range<br>0 - 1<br>rd is avail<br>d is forbid<br>d is forbid                                                                                      | beed<br>I forv<br>s). Th<br>uatic<br>mma<br><u>u</u><br>0.0<br><u>ble</u> ,<br>dden<br>ole,<br>dden;                                                                                                    | feed f<br>ward ga<br>ne posi<br>on belc<br>and /s]<br>mit<br>D1ms                                               | orward.<br>ain is gra<br>itional d<br>ow in pro<br>/positio<br>defaul      | dually<br>eviation<br>portion<br>n loop<br>t Re<br>contro | to<br>lated     |
| usage       The ve       ncreas       during       he val       Positic       gain[1/       Pr1.3       Do spec       Pr1       Pr1                                                     | e example<br>elocity feed<br>sed with the<br>goperation<br>lue of velocion deviation<br>/s]×(100-sion<br>7 Regin<br>ecial settine<br>tting value<br>1.37 & 0x0                                                                                                    | of velocity fee<br>d forward will b<br>ne speed feed f<br>nat a constant s<br>ocity feed forward<br>on [ unit of com<br>peed feed forward<br>ister for spect<br>ag as below :                    | d forward)<br>become effect<br>forward filters<br>speed is reduced<br>and gain.<br>mand]=comm<br>vard gain[%]/1<br>fial function<br>=0: Velocit<br>=1: Velocit<br>=0: Torque<br>=2: Torque<br>=0: "motor                                                                                                    | ive as the ve<br>set at approx<br>ced as shown<br>nand speed [<br>00<br>y Feedforwa<br>y Feedforwa<br>Feedforwa                                                                                                    | input of s<br>locity feed<br>(.50 (0.5m<br>h in the eq<br>unit of cc<br>Range<br>0 - 1<br>rd is avail<br>rd is forbid<br>d is availa<br>d is forbid<br>Er1A1" is                                                         | beed<br>I forv<br>s). Thuatic<br>mma<br>uatic<br>mma<br><u>u</u><br>0.0<br><u>做</u><br><u>u</u><br><u>u</u><br><u>u</u><br><u>u</u><br><u>u</u><br><u>u</u><br><u>u</u><br><u>u</u><br><u>u</u><br><u>u</u>                   | feed for<br>ward ga<br>ne posion belo<br>and /s]<br>mit<br>D1ms<br>;<br>able,                                   | orward.<br>ain is gra<br>itional d<br>ow in pro<br>/positio<br>defaul      | dually<br>eviation<br>portion<br>n loop<br>t Re<br>contro | to<br>lated     |
| usage       The ve       ncreas       luring       he val       Positic       gain[1/       Pr1.3       Do spec       Pr1       Pr1       Pr1                                           | e example<br>elocity feed<br>sed with the<br>goperation<br>lue of velocion deviation<br>/s]×(100-sion<br>/s]×(100-sion)/s]×(100-sion)/s]×(100-sion                                              | of velocity fee<br>d forward will b<br>ne speed feed f<br>n at a constant s<br>ocity feed forward<br>on [ unit of com<br>peed feed forward<br>ister for spect<br>ag as below :                   | d forward)<br>become effect<br>forward filters<br>speed is reduced<br>ard gain.<br>mand]=comm<br>vard gain[%]/1<br>fial function<br>=0: Velocit<br>=1: Velocit<br>=0: Torque<br>=2: Torque<br>=0: "motor<br>=4: "motor                                                                                            | ive as the ve<br>set at approx<br>ced as shown<br>nand speed [<br>00<br>y Feedforwa<br>y Feedforwa<br>Feedforwan<br>Feedforwan                                                                                                    | input of s<br>locity feed<br>a.50 (0.5m<br>h in the eq<br>unit of cc<br>Range<br>0 - 1<br>d is avail<br>d is forbid<br>d is availa<br>d is forbid<br>Er1A1" is<br>Er1A1" is                                              | beed<br>I forv<br>s). Th<br>uatic<br>mma<br>u<br>u<br>u<br>u<br>u<br>u<br>u<br>u<br>u<br>u<br>u<br>u<br>u<br>u<br>u<br>u<br>u<br>u                                                                                            | feed for<br>ward gather<br>position beloc<br>and /s]<br>unit<br>01ms<br>;<br>able,<br>dden;                     | orward.<br>ain is gra<br>itional d<br>ow in pro<br>/positio<br>defaul<br>0 | dually<br>eviation<br>portion<br>n loop<br>t Re<br>contro | to<br>lated     |
| usage       The ve       ncreas       luring       he val       Positic       gain[1/       Pr1.3       Do spec       Pr1       Pr1       Pr1                                           | e example<br>elocity feed<br>ased with the<br>goperation<br>lue of velocion deviation<br>/s]×(100-sion<br>7 Regin<br>ecial settir<br>tting value<br>1.37 & 0x0                                                                                                    | of velocity fee<br>d forward will b<br>ne speed feed f<br>n at a constant s<br>ocity feed forward<br>on [ unit of com<br>peed feed forward<br>ister for spect<br>ag as below :                   | d forward)<br>become effect<br>forward filters<br>speed is reduced<br>ard gain.<br>mand]=comm<br>vard gain[%]/1<br>fial function<br>=0: Velocit<br>=0: Velocit<br>=0: Torque<br>=2: Torque<br>=0: "motor<br>=4: "motor<br>=8: "Position<br>=8: "Position                                                          | ive as the ve<br>set at approximation<br>red as shown<br>hand speed [<br>00<br>y Feedforwa<br>y Feedforwa<br>Feedforwa<br>Feedforwa<br>over speed<br>over speed<br>on following<br>on following                                             | input of s<br>locity feed<br>a.50 (0.5m<br>h in the eq<br>unit of co<br>Range<br>0 - 1<br>rd is availa<br>d is forbid<br>Er1A1″ is<br>Er1A1″ is<br>error Er18<br>error Er18                                              | beed<br>I forv<br>s). Thuatic<br>mma<br>uatic<br>mma<br><u>u</u><br>0.0<br>0.0<br>0.0<br>0.0<br>0.0<br>0.0<br>0.0<br>0<br>0<br>0<br>0<br>0                                                                                    | feed for<br>ward gather<br>on beloce<br>and /s]<br>unit<br>01ms<br>;<br>able,<br>dden;<br>availa                | orward.<br>ain is gra<br>itional d<br>ow in pro<br>/positio<br>defaul<br>0 | dually<br>eviation<br>portion<br>n loop<br>t Re<br>contro | to<br>lated     |
| usage       The ve       ncreas       during       he val       Positic       gain[1/       Pr1.3       Do spect       Pr1       Pr1       Pr1       Pr1       Pr1                      | e example<br>elocity feed<br>sed with the<br>goperation<br>lue of velocion<br>deviation<br>/s]×(100-sion<br>/s]×(100-sion)/s]×(100-sion)/s]×(100-sion | of velocity fee<br>d forward will b<br>he speed feed f<br>hat a constant s<br>poity feed forward<br>on [ unit of com<br>peed feed forward<br>ster for spect<br>ag as below :<br>1<br>2<br>4<br>8 | d forward)<br>become effect<br>forward filters<br>speed is reduced<br>and gain.<br>mand]=comm<br>vard gain[%]/1<br>fial function<br>=0: Velocit<br>=1: Velocit<br>=0: Torque<br>=2: Torque<br>=0: "motor<br>=4: "motor<br>=8: "Position<br>=0: "Overloot                                                          | ive as the ve<br>set at approx<br>ced as shown<br>nand speed [<br>00<br>y Feedforwa<br>y Feedforwa<br>Feedforwan<br>Feedforwan<br>rover speed<br>over speed<br>on following<br>oad Er100" is                                                | input of s<br>locity feed<br>a.50 (0.5m<br>n in the eq<br>unit of co<br>Range<br>0 - 1<br>rd is avail<br>d is forbid<br>d is availa<br>d is forbid<br>Er1A1″ is<br>error Er18<br>error Er18<br>available                 | 世<br>beed<br>I forv<br>s). Thuatic<br>mma<br>uatic<br>mma<br><u>u</u><br>0.0<br><u>ble</u> ,<br><u>dden</u><br>ble,<br><u>dden</u><br>ble,<br><u>dden</u> ;<br><u>avail</u><br>forbi<br><u>60</u> ° is<br><u>60</u> ° is<br>, | feed for<br>ward gather<br>on belo<br>and /s]<br>mit<br>01ms<br>;<br>able,<br>dden;<br>availa<br>forbio         | orward.<br>ain is gra<br>itional d<br>ow in pro<br>/positio<br>defaul<br>0 | dually<br>eviation<br>portion<br>n loop<br>t Re<br>contro | to<br>lated     |
| usage       The ve       ncreas       during       he val       Positic       gain[1/       Pr1.3       Do special       Pr1       Pr1       Pr1       Pr1       Pr1                    | e example<br>elocity feed<br>sed with the<br>goperation<br>lue of velocion deviation<br>/s]×(100-sion<br>/s]×(100-sion)/s]×(100-sion)/s]×(100-sion                                              | of velocity fee<br>d forward will b<br>he speed feed f<br>hat a constant s<br>poity feed forward<br>on [ unit of com<br>peed feed forward<br>ster for spect<br>ag as below :<br>1<br>2<br>4<br>8 | d forward)<br>become effect<br>forward filters<br>speed is reduced<br>and gain.<br>mand]=comm<br>vard gain[%]/1<br>fial function<br>=0: Velocit<br>=1: Velocit<br>=0: Torque<br>=2: Torque<br>=0: "motor<br>=4: "motor<br>=0: "Position<br>=8: "Position<br>=0: "Overloon<br>=0x10: "Overloon<br>=0x10: "Overloon | ive as the ve<br>set at approx<br>ced as shown<br>nand speed [<br>00<br>y Feedforwa<br>y Feedforwa<br>Feedforwar<br>Feedforwar<br>over speed<br>on following<br>oad Er100" is<br>erload Er100                                               | input of s<br>locity feed<br>a.50 (0.5m<br>n in the eq<br>unit of co<br>Range<br>0 - 1<br>d is availa<br>d is forbid<br>Er1A1" is<br>error Er18<br>error Er18<br>available<br>" is forbid                                | 世<br>beed<br>I forv<br>s). Th<br>uatic<br>mma<br>uatic<br>mma<br><u>u</u><br>0.0<br>den<br>ble,<br>den<br>ble,<br>den<br>ble,<br>so <sup>o</sup> is<br>0 <sup>o</sup> is<br>den                                               | feed for<br>ward gather<br>on belo<br>and /s]<br>mit<br>D1ms<br>;<br>able,<br>dden;<br>availa<br>forbio         | orward.<br>ain is gra<br>itional d<br>ow in pro<br>/positio<br>defaul<br>0 | dually<br>eviation<br>portion<br>n loop<br>t Re<br>contro | to<br>lated     |
| usage       The ve       Increase       Iuring       he val       Positic       gain[1/       Pr1.3       Do spec       Pr1       Pr1       Pr1       Pr1       Pr1       Pr1       Pr1 | e example<br>elocity feed<br>sed with the<br>goperation<br>lue of velocion<br>deviation<br>/s]×(100-sion<br>/s]×(100-sion)/s]×(100-sion)/s]×(100-sion | of velocity fee<br>d forward will b<br>ne speed feed f<br>n at a constant s<br>ocity feed forward<br>on [ unit of com<br>peed feed forward<br>ister for spect<br>as below :<br>2<br>4<br>8<br>0  | d forward)<br>become effect<br>forward filters<br>speed is reduced<br>and gain.<br>mand]=comm<br>vard gain[%]/1<br>fial function<br>=0: Velocit<br>=1: Velocit<br>=0: Torque<br>=2: Torque<br>=0: "motor<br>=4: "motor<br>=8: "Position<br>=0: "Overloot                                                          | ive as the ve<br>set at approx<br>ced as shown<br>nand speed [<br>00<br>y Feedforwa<br>y Feedforwa<br>Feedforwar<br>Feedforwar<br>over speed<br>over speed<br>on following<br>on following<br>on following<br>oad Er100" is<br>erload Er100 | input of s<br>locity feed<br>a.50 (0.5m<br>in the eq<br>unit of co<br>Range<br>0 - 1<br>rd is avail<br>d is forbid<br>d is availa<br>d is forbid<br>Er1A1" is<br>error Er18<br>available<br>" is forbid<br>D0" is forbid | beed<br>I forv<br>s). Th<br>uatio<br>mma<br>uuatio<br>mma<br><u>u</u><br>0.0<br>den;<br>dden<br>ole,<br>dden;<br>o0 <sup>°</sup> is<br>o0 <sup>°</sup> is<br>dden                                                             | feed for<br>ward gather<br>on beloc<br>and /s]<br>unit<br>01ms<br>;<br>able,<br>dden;<br>availa<br>forbioc<br>; | orward.<br>ain is gra<br>itional d<br>ow in pro<br>/positio<br>defaul<br>0 | dually<br>eviation<br>portion<br>n loop<br>t Re<br>contro | to<br>lated     |

## 3.2.3 Vibration Suppression

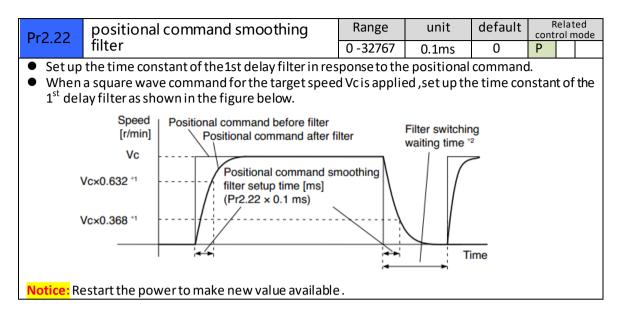

## 3.2.4 Velocity Control

| Pr3.03                                                                                           | Re   | versal of speed    | command input                   | Range      | unit  | default    | R<br>conti | elate<br>rol m |  |
|--------------------------------------------------------------------------------------------------|------|--------------------|---------------------------------|------------|-------|------------|------------|----------------|--|
| 115.05                                                                                           |      | versui er speed    | 0 -1                            | -          | 0     |            | S          |                |  |
| Specify the polarity of the voltage applied to the analog speed command (SPR).                   |      |                    |                                 |            |       |            |            |                |  |
| Setup value Motor rotating direction                                                             |      |                    |                                 |            |       |            |            |                |  |
| 0                                                                                                |      | Non-reversal       | [+voltage] → [+direction]       | [-voltage  | ] →[- | direction] |            |                |  |
| 1                                                                                                |      | reversal           | [+voltage] —{-direction]        | [-voltage] | →[+   | direction] |            |                |  |
| Caution: When you compose the servo drive system with this driver set to velocity control mode   |      |                    |                                 |            |       |            |            |                |  |
| and external positioning unit, the motor might perform an abnormal action if the polarity of the |      |                    |                                 |            |       |            |            |                |  |
| speed cor                                                                                        | nmar | nd signal from the | unit and the polarity of this p | barameter  | setup | does not n | natch      |                |  |

| Pr3.04 | 1th speed of speed setup | Range         | unit  | default | - | lated<br>I mode |
|--------|--------------------------|---------------|-------|---------|---|-----------------|
| 113.04 |                          | -20000 -20000 | r/min | 0       |   | S               |
| Pr3.05 | 2th speed of speed setup | Range         | unit  | default | - | lated<br>I mode |
| 113.05 |                          | -20000 -20000 | r/min | 3000    |   | S               |
| Pr3.06 | 3th speed of speed setup | Range         | unit  | default | - | lated<br>I mode |
| 115.00 | strispeed of speed setup | -20000 -20000 | r/min | 0       |   | S               |
| Pr3.07 | 4th speed of speed setup | Range         | unit  | default |   | lated<br>I mode |
| 113.07 | the second second        | -20000 -20000 | r/min | 0       |   | S               |

Set up internal command speeds, 1st to 4<sup>th</sup>

| selection 1 of internal command speed(INTSPD1) | selection 2 of internal command speed (INTSPD2) | selection of Speed command |
|------------------------------------------------|-------------------------------------------------|----------------------------|
| OFF                                            | OFF                                             | 1st speed                  |
| ON                                             | OFF                                             | 2nd speed                  |
| OFF                                            | ON                                              | 3rd speed                  |
| ON                                             | ON                                              | 4th speed                  |

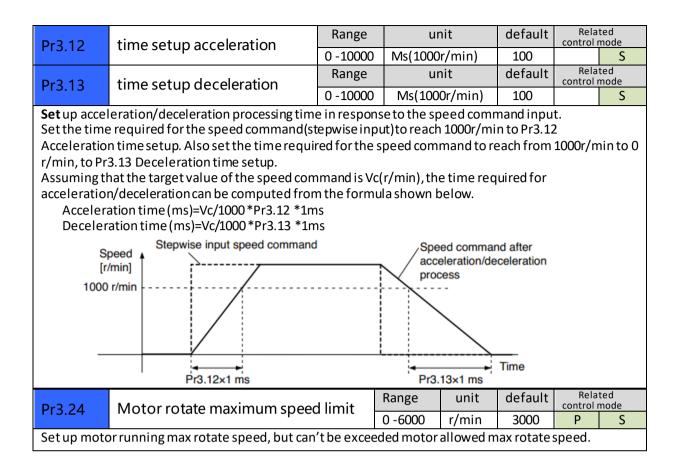

## 3.2.5 I/F Monitoring Function

| Pr4.06                                                                                                    | DIR+/DIR- Input Selection                             | Range          |     | unit   | Default | Related<br>control mode |  |  |  |
|----------------------------------------------------------------------------------------------------|-------------------------------------------------------|----------------|-----|--------|---------|-------------------------|--|--|--|
| 114.00                                                                                                    | Dire / Dire input Selection                           | 0-00FFFFFF     | ۱   | -      | 0x1200  | S                       |  |  |  |
| If ISV motor works in position mode , pls make sure Pr406 set as default setting 0x1200.<br>If ISV motor works in velocity mode , pls make sure Pr406 set as below : |                                                       |                |     |        |         |                         |  |  |  |
| Signal na                                                                                                    | ame                                                   | symbol         | val | ue     |         |                         |  |  |  |
| Selectio                                                                                                    | n 1 input of internal command speed                   | INTSPD1        | 8E* | **h    |         |                         |  |  |  |
| Selectio                                                                                                    | n 2 input of internal command speed                   | INTSPD2        | 8F* | **h    |         |                         |  |  |  |
| For exam                                                                                                    | ple , Pr406 set as 0x8E00 or 0x8F00 .                 |                |     |        | _       |                         |  |  |  |
|                                                                                                    |                                                       |                |     |        |         |                         |  |  |  |
|                                                                                                    | 1) Power need to be restarted to make                 |                |     | able . |         |                         |  |  |  |
|                                                                                                    | <ol><li>The value of Pr406 can't be set equ</li></ol> | ally to Pr407. |     |        |         |                         |  |  |  |

| Pr4.07                                                                                   | PUL+/PUL-Input Selection                                                | Range          | unit  | Default | Related<br>control mode |  |  |  |  |
|------------------------------------------------------------------------------------------|-------------------------------------------------------------------------|----------------|-------|---------|-------------------------|--|--|--|--|
| 114.07                                                                                   |                                                                         | 0-00FFFFFh -   |       | 0x0E00  | S                       |  |  |  |  |
| If ISV motor works in position mode , pls make sure Pr407 set as default setting 0x0E00. |                                                                         |                |       |         |                         |  |  |  |  |
| If ISV mot                                                                               | If ISV motor works in velocity mode, pls make sure Pr407 set as below : |                |       |         |                         |  |  |  |  |
| Signal na                                                                                | Signal name symbol value                                                |                |       |         |                         |  |  |  |  |
| Selectio                                                                                 | n 1 input of internal command speed                                     | INTSPD1        | 8E**h |         |                         |  |  |  |  |
| Selectio                                                                                 | n 2 input of internal command speed                                     | INTSPD2        | 8F**h |         |                         |  |  |  |  |
|                                                                                          | For example , Pr406 set as 0x8E00 or 0x8F00 .                           |                |       |         |                         |  |  |  |  |
| Notice : 1) Power need to be restarted to make new value available .                     |                                                                         |                |       |         |                         |  |  |  |  |
| 2                                                                                        | ) The value of Pr407 can't be set equa                                  | ally to Pr406. |       |         |                         |  |  |  |  |

| D#4.00                                                                                                    | Servo on status for enabling                                                    | Range                                                                          | unit | Default | Related<br>control mode |  |
|----------------------------------------------------------------------------------------------------|---------------------------------------------------------------------------------|--------------------------------------------------------------------------------|------|---------|-------------------------|--|
| Pr4.08                                                                                                    | servo on status for enabling                                                    | 0-00FFFFFFh                                                                    | -    | 0x8383  | S                       |  |
| This parameter set the status of servo on for enabling , enabling means the shaft of motor is lock ,<br>disabling means the shaft of motor is free and can be run with hand . |                                                                                 |                                                                                |      |         |                         |  |
| Setvalue                                                                                                    | Details                                                                         |                                                                                |      |         |                         |  |
| 0x8383                                                                                                    | Servo on are ready for both posit                                               | Servo on are ready for both position mode and velocity mode after power on     |      |         |                         |  |
| 0x0383                                                                                                    | Servo on is ready for position mo                                               | Servo on is ready for position mode, but not for velocity mode after power on. |      |         |                         |  |
| 0x8303                                                                                                    | Servo on is ready for velocity mo                                               | Servo on is ready for velocity mode , but not for position mode after power on |      |         | eron                    |  |
| 0x303                                                                                                    | Servo on is unavailable for both position mode and velocity mode after power on |                                                                                |      |         |                         |  |
| Notice : new value is available without restarting the power.                                                                                                    |                                                                                 |                                                                                |      |         |                         |  |

| Pr4.10    | Output selection of                                                                                                    |            | Range     | è     | unit  |        | Rel<br>contro | ated<br>I mode |
|-----------|----------------------------------------------------------------------------------------------------|------------|-----------|-------|-------|--------|---------------|----------------|
| P14.10    | ALM+/ALM-                                                                                                    |            | 0-00FF    | FFFFh | -     | 0x1111 | Р             | S              |
| Assign fu | nctions to SO outputs.                                                                                                    |            |           |       |       |        |               |                |
| This para | meter use 16 binary system do                                                                                                   | o setup, a | as follow | ing:  |       |        |               |                |
| 00 *      | * h: position control                                                                                                    |            |           | -     |       |        |               |                |
| 00 * * -  | - h: velocity control                                                                                                    |            |           |       |       |        |               |                |
| Please at | [**] partition set up function                                                                                                  | number.    |           |       |       |        |               |                |
| Signal    | name                                                                                                    | symb       | ool       | Setup | /alue |        |               |                |
| Invalid   |                                                                                                    | -          |           | 00h   |       |        |               |                |
| Alarm     | output(a contact )                                                                                                    | Alm        |           | 01h   |       |        |               |                |
| Alarm     | output(b contact )                                                                                                    | Alm        |           | 11h   |       |        |               |                |
| Positic   | oning complete output                                                                                                    | INP        |           | 04h   |       |        |               |                |
| At-spe    | ed output                                                                                                    | AT-SI      | PPED      | 05h   |       |        |               |                |
| Velocit   | ty coincidence output                                                                                                    | V-COIN 08h |           |       |       |        |               |                |
|           | Notice : 1) New value will be available imediately.                                                                             |            |           |       |       |        |               |                |
|           | <b>Notice :</b> 1) New value will be available imediately .<br>2) The value of Pr410 can't be set equally to other IO setting . |            |           |       |       |        |               |                |

| Pr4.31                                                                                               | Pr4.31 Positioning complete range |          | unit         | default |   | ated<br>I mode |
|----------------------------------------------------------------------------------------------------|-----------------------------------|----------|--------------|---------|---|----------------|
| P14.51                                                                                               | Positioning complete range        | 0 -10000 | Encoder unit | 10      | Р |                |
| Set up the timing of positional deviation at which the positioning complete signal (INP1) is output. |                                   |          |              |         |   |                |

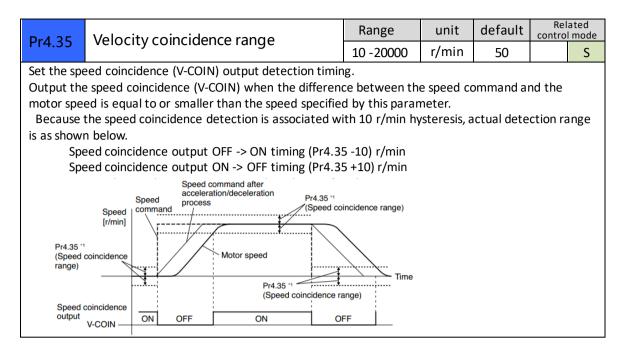

## 3.2.6 Extending setup

| Pr5.13 Over-speed level setup                                                           |                                                                                  | Range   | unit  | default | Rel<br>contro | ated<br>I mode |
|-----------------------------------------------------------------------------------------|----------------------------------------------------------------------------------|---------|-------|---------|---------------|----------------|
| PI5.15                                                                                  | Over-speed lever setup                                                           | 0-20000 | r/min | 0       | Р             | S              |
| If the mot                                                                              | If the motor speed exceeds this setup value, Err1A.0[over-speed protect] occurs. |         |       |         |               |                |
| The over-speed level becomes 1.2 times of the motor max, speed by setting up this to 0. |                                                                                  |         |       |         |               |                |

# Chapter 4 Alarm

The green light turns on when iSVxxx is powered on and functions normally. In any case that drive protection is activated, the red LED blinks periodically (in every 4 seconds) to indicate the error type. In each blink, red light is on for 0.2 second and then off for 0.3 second.

| Priority        | Time(s)<br>of Blink | Sequence wave of red LED       | Description                                                                                                    |
|-----------------|---------------------|--------------------------------|----------------------------------------------------------------------------------------------------|
| 1st             | 1                   | 0.5s 5s 0.5s                   | Hardware Over-current<br>protection activated when<br>peak current is greater than<br>18A                                                                                   |
| 2nd             | 2                   | 0.580.58 0.58 58 0.58          | Over-voltage protection<br>activated when drive working<br>voltage is greater than 60VDC                                                                                    |
| 3rd             | 3                   |                                | Software over-current protection                                                                                                    |
| 4th             | 4                   |                                | Over-load protection                                                                                                    |
| 5th             | 5                   |                                | Encoder error activated when<br>encoder connection or<br>feedback is not correct                                                                                            |
| 6 <sup>th</sup> | 6                   |                                | number of pole-pairs error<br>activated when the number of<br>pole-pairs setting is wrong                                                                                   |
| 7th             | 7                   |                                | Position following error<br>activated when position<br>following error limit exceeded<br>the pre-set value<br>(4000 pulses by default, or<br>value set value by a customer) |
| 8th             | 1 short<br>1 long   | 0.580.58 1.5s 58 0.580.5s 1.5s | Motor stall protection                                                                                                    |
| 9th             | 1 short<br>2 long   | 0.50.5s 1.5s 5s 0.5s0.5s 1.5s  | Current null shift protection                                                                                                    |
| 10th            | 1 short<br>3 long   |                                | Parameter saving error                                                                                                    |
| 11th            | 1 short<br>4 long   |                                | Others error                                                                                                    |

| ALM              | Over<br>current(hardware) | Over voltage | Over current<br>(software) | Overload |
|------------------|---------------------------|--------------|----------------------------|----------|
| Code in Protuner | Er0E1                     | Er0C0        | Er0E0                      | Er100    |
| LED Blink        | 1 short                   | 2 short      | 3 short                    | 4 short  |

| ALM              | Enocder err | Poles err | Pos following err | Over speed  |
|------------------|-------------|-----------|-------------------|-------------|
| Code in Protuner | Er150/Er151 | Er0D1     | Er180             | Er1A0/Er1A1 |

| IED Blink | 5 chort | 6 chart  | 7 short  | 1 chart 1 long  |
|-----------|---------|----------|----------|-----------------|
|           | 5 5101  | 0 311011 | 7 511011 | I SHOLL, I HUNG |
|           |         |          |          |                 |

# Chapter 5 Run

## 5.1 Inspection Before trial Run

| No | ltem                         | Content                                                 |
|----|------------------------------|---------------------------------------------------------|
| 1  | Inspection on wiring         | Power cable , tuning cable , signal cable               |
| 2  | Confirmation of power supply | The voltage between Vdc and Gnd is no more than 36Vdc . |
| 3  | Fixing of position           | Motor installation                                      |
| 4  | Inspection without load      | Motor shaft doesn't connect the load                    |

## 5.2 Run

ISV\*\*\*\* can work in both position mode and internal velocity mode .

### 5.2.1 Position control

connection

| Port      | Default                |
|-----------|------------------------|
| +Vdc      | +24V~+36Vdc            |
| GND       | Power GND              |
| PUL+/PUL- | Pulse input signal     |
| DIR+/DIR- | Direction input signal |
| ALM+/ALM- | Alm output signal      |
| SW1       | Microstep setting      |
| SW2       | Microstep setting      |
| SW3       | Microstep setting      |
| SW4       | Stiffness selection 1  |
| SW5       | Stiffness selection 2  |
| SW6       | Running direction      |

#### Steps:

Connect the motor with tuning cable (CABLE-PC-i)

#### a) How to find the ratio of inertia for one axis

It is very important to find ratio of inertia for one axis in order to make best performance before setting other parameter (for example, setting PID of position loop or velocity loop).

Here below is step to find ratio.

Connect motor with load if you need to test one axis.

Do make the axis can be moved in safe distance, any interference should be avoided to ensure safety and accuracy of testing .

- 1.1 set the driver working in position loop (pr0.01=20).
- 1.2 click "run test" , then set the following value below :

| W Leadshine EL5Series                                                                                                    |                             |
|----------------------------------------------------------------------------------------------------|-----------------------------|
| Communication Display <u>T</u> ools Language Help                                                                                                    |                             |
|                                                                                                    |                             |
| · · · · · · · · · · · · · · · · · · ·                                                                                                    |                             |
| Run Test                                                                                                    | ×                           |
| PositionEmor(p) PositionCommandVelocity(pm) Select Channel                                                                                                    |                             |
| 40 4100 1900 1900 🔽 1 Sosi Linder or (3)                                                                                                    | •                           |
| 16 3280 1520 1520 1520 172 PositionConnandVo                                                                                                    | locity(rpm) 👻               |
| 12 2460 1140 1140 V 3 VelocityFeedback                                                                                                    | rpn) 🔻                      |
| 🗸 CurrentPeedback ()                                                                                                    | •                           |
| 0 1640 760 760 760 Sampling Setup                                                                                                    |                             |
| a 820 A complete dual at all all all all all all a structure were seen and a structure of the structure of the structure of t | tyFeedback -                |
|                                                                                                    | EdgeTrigger •               |
| -380 -380 Trigger Rank 100                                                                                                    |                             |
| -1640 Jack Prints 1000                                                                                                    | -                           |
| Surfige Internet (a)                                                                                                    | 30+0.125 -                  |
| 12 -2460                                                                                                    |                             |
| -1520 -1520  | 1000                        |
| 4100 -1900 -1900                                                                                                    |                             |
| 0 375 750 1125 1500 1875 2250 2625 3000 3375 3750<br>(Cumult-seduct/(x) Time(ms) VelocityFeedback/pm)                                                                                                    |                             |
|                                                                                                    |                             |
| Position Gain<br>IstPositionLoopGain[175 IstVelocityLoopGain[140 IstTorqueFilter 200 IstVelocityLoopIntegrationTimeConstant 400                                                                                                    | ode                         |
| 2ndPositionLoopGain 220 2ndVelocityLoopGain 140 2ndTorqueFilter 200 2ndVelocityLoopIntegrationTimeConstant 10000                                                                                                    | ode                         |
| VelocityFeedforwardGain 300 TorqueFeedforwardGain 150 ControlSwitchingMode 10 RatioOfInertia(X) 200 TorqueFeedforwardGain                                                                                                    |                             |
| RealtimeAutonaticAdjustmentMode Locate 💌 RealtimeAutonaticAdjustmentRigid 10 💌                                                                                                    |                             |
| Speed Traperoidal Parameters Start                                                                                                    |                             |
| Velocity(rpm) 1500 AccelerationAndDecelerationTime(ms/Krpm) 100 IntervalTime(ms) 400                                                                                                    |                             |
|                                                                                                    | start button<br>will start. |

Set RealtimeAutomaticAdjustmentMode as Manual,

And set Real timeAutomaticAdjustmentRigid as 70 or 71.

Then set: Velocity = 1500 rpm, acceleration = 100, interval time = 1000,

distance = 500 (0.1 rev) Repeat time = 3, RunningMode: Positive and negative

Check the value of Pr020, then minus 100, the result means the value of pr004.

#### For example.

Check the value of Pr020, if the value is 500, then pr004 =400, it means the ratio of inertia equals 4. (If you can't find the pr020, refer to appendix "How to find the hidden parameter")

#### b) Set electric ratio

Pr008 can be set for counts per rev if SW1 and SW2 are both OFF. Or change the status of SW1 and SW2 to change the counts per rev.

#### c) set running direction

Both SW6 and Pr006 can be used to set direction of running .

d) download and save the new value , and restart the power to make values available .

### 5.2.2 Internal speed control

| Port      |                      |             |
|-----------|----------------------|-------------|
| +Vdc      | 24-50 Vdc            |             |
| GND       | Power gnd            |             |
| PUL+/PUL- | INTSPD1              | Pr4.07=8E00 |
| DIR+/DIR- | INTSPD2              | Pr4.06=8F00 |
| ALM+/ALM- | Alm output signal    |             |
| SW4       | Stiffness selection1 |             |
| SW5       | Stiffness selection2 |             |

- a) set pr003 and pr004 in position mode (pr001=20)
- b) set pr001=21, set pr407 and pr406 as 8E00 and 8F00
- set the velocity value : set pr304=0 ,pr305=1000 , set pr306= -500 , pr307= 1500, there must c) be one velocity as 0.
- d) set the value for acceleration and deceleration for Pr312 and Pr313

| [INTSPD1] | 【INTSPD2】 | Veloctiy value |
|-----------|-----------|----------------|
| OFF       | OFF       | Pr3.04         |
| ON        | OFF       | Pr3.05         |
| OFF       | ON        | Pr3.06         |
| ON        | ON        | Pr3.07         |

| Frame (mm) | Output power (W) | Type name      | Rated Torque (N.M) | PeakTorque (N.M) |
|------------|------------------|----------------|--------------------|------------------|
|            | 90               | ISV-B23090T-D4 | 0.3                | 0.8              |
| 57         | 130              | ISV-B23130T-D4 | 0.45               | 1.1              |
|            | 180              | ISV-B23180T-D4 | 0.6                | 1.5              |
| Cable      | Cable for Tuning |                | Cable – PC-i       |                  |

# **Chapter 6 Order information**

# Appendix

## How to find the hidden parameter

The value of many parameters are forbidden to change , because usually the value has been set properly, however some parameters are needed to be checked or changed, for example , Pr715 need to be changed to match the motor type.

Here is the step to change the value of Pr020:

Run the software of ProTuner, we just find part of the parameter:

| I 🛒 🔤 🚳                                     | 营 📂          |                                  |              |           |         |          |           |
|---------------------------------------------|--------------|----------------------------------|--------------|-----------|---------|----------|-----------|
|                                             |              |                                  |              |           |         |          |           |
| rameter Manage                              |              |                                  |              |           |         | _        | • *       |
| ReadFile 💾 Saved                            | s 🛧 Unload 🌡 | Download 1000 Save 22 Pars       | meterCompare | Reset 🦳   | Help    |          |           |
|                                             |              |                                  |              | ~ ~       |         |          |           |
| Classify Select                             | Parameter N. | . ParameterName                  | Value        | Range     | Default | Units    | Remark    |
| asicSetting                                 | Fr0.01       | Control mode                     | 1            | 0~5       | 0       | -        | Power of  |
| ainAdjustment<br>ibrationSuppression        | Pr0.02       | Real-time auto-gain tuning mo    | 2            | 0~2       | 0       | -        | No        |
| ibrationSuppression<br>elocityTorgueControl | Pr0.03       | Real-time auto-gain tuning stiff | 11           | 0~31      | 11      | -        | No        |
| onitorSetting                               | Pr0.04       | Ratio of inertia                 | 250          | 0~10000   | 250     | %        | No        |
| stensionSetting<br>pecialSetting            | Pr0.06       | Command pulse polar setup        | 0            | 0~1       | 0       | -        | Power off |
| actorySetting                               | Pt0.07       | Command pulse input mode s       | 3            | 0~3       | 3       | -        | Power off |
|                                             | Pr0.08       | Command pulse counts per o       | 0            | 0~ 32767  | 0       | Pulse    | Power off |
|                                             | Pr0.09       | 1st numerator of electronic gear | 1            | 1~32767   | 1       | -        | No        |
|                                             | Pr0.10       | Denominator of electronic gear   | 1            | 1 ~ 32767 | 1       | -        | No        |
|                                             | Pr0.11       | Output pulse counts per one m    | 2500         | 1 ~ 2500  | 2500    | P/rev    | Power off |
|                                             | Pr0.12       | Pulse output logic reverse       | 0            | 0~1       | 0       | -        | Power off |
|                                             | Pr0.13       | 1sttorque limit                  | 300          | 0~500     | 300     | -        | No        |
|                                             | Pr0.14       | Position deviation setup         | 200          | 0~500     | 200     | 0.1 rev  | Encoder   |
|                                             | Pr0.16       | Extenal regenerative resistor    | 50           | 10~500    | 50      | Ω.       | Power off |
|                                             | Pr0.17       | Regeneration discharge resis     | 50           | 10~5000   | 50      | W        | Power off |
|                                             | Pr0.18       | Vibration suppression - N after  | 0            | 0~1000    | 10      | Pulse    | Encoder   |
|                                             | Pr0.19       | Microseismic inhibition          | 0            | 0~1000    | 10      | 0.1Pulse | Encoder   |
|                                             |              |                                  |              |           |         |          |           |
|                                             |              |                                  |              |           |         |          |           |
|                                             |              |                                  |              |           |         |          |           |
|                                             |              |                                  |              |           |         |          |           |
|                                             |              |                                  |              |           |         |          |           |
| Add Coston                                  | 1            |                                  |              |           |         |          |           |
| Add Curton                                  |              |                                  |              |           |         |          | •         |

- 1. Now here is the way to find all of them :

  - b. Click "description":

| • 🕺 🔚 🎯 🛛                                                                                                    |                  |                                        |                  |                     |         |       |                      |
|----------------------------------------------------------------------------------------------------|------------------|----------------------------------------|------------------|---------------------|---------|-------|----------------------|
| rameter Manage                                                                                                    |                  |                                        |                  |                     |         | -     |                      |
| 📑 BeadFile 💾 SaveAz                                                                                                    | 🕇 Unload 🚽       | Download 🗰 Save 🇌                      | ParameterCompare | 💣 Beset 🕐           | Help    |       |                      |
| Classify Select                                                                                                    | Parameter N      | ParameterName                          | Value            | Range               | Default | Units | Remark               |
| PasicSetting<br>SainAdjustment                                                                                                | Pt7.15<br>Pt7.16 | Motor model input<br>Encoder selection | 8                | 0 ~ 7FFF<br>0 ~ 512 | 3       | -     | Hexadec<br>Power off |
| Virsti Gudgprasiin<br>Maleityf ergyddia<br>Maleityf ergyddia<br>Erseni Gotting<br>Speil Gotting<br>Anlaydattay<br>Anlaydattay |                  |                                        |                  |                     |         |       |                      |
| Add Custon                                                                                                    | •                |                                        |                  |                     |         |       | Þ                    |

c. Then double click "factorysetting", then we can find all parameter:

| Classify Select                                          | Parameter N | ParameterName                     | Value | Range       | Default | Units    | Rema  |
|----------------------------------------------------------|-------------|-----------------------------------|-------|-------------|---------|----------|-------|
| BasicSetting                                             | Pr0.00      | Mode loop gain                    | 772   | 0 ~ 32767   | 1       | 0.1Hz    | No    |
| SainAdjustment                                           | Pr0.01      | Control mode                      | 1286  | 0~10        | 0       | -        | Power |
| 'ibrationSuppression<br>'elocityTorgueControl            | Pr0.02      | Real-time auto-gain tuning mo     | 1800  | 0~2         | 0       | -        | No    |
| lonitorSetting                                           | Pr0.03      | Selection of machine stiffness    | 2314  | 0 ~ 31      | 11      | -        | No    |
| ExtensionSetting<br>SpecialSetting                       | Pr0.04      | Ratio of inertia                  | 2828  | 0~10000     | 250     | %        | No    |
| actorySetting                                            | Pr0.05      | Command pulse input selection     | 3342  | 0~1         | 0       | -        | No    |
|                                                          | Pr0.06      | command pulse rotational dir      | 3856  | 0~1         | 0       | -        | Power |
| · · · · ·                                                | Pr0.07      | Command pulse input mode s        | 4370  | 0~3         | 3       | -        | Power |
|                                                          | Pr0.08      | Command pulse counts per o        | 4884  | 0~32767     | 0       | Pulse    | Power |
| Pr0.09                                                   | Pr0.09      | 1 st numerator of electronic gear | 5398  | 1 ~ 32767   | 1       | -        | No    |
|                                                          | Pr0.10      | Denominator of electronic gear    | 772   | 1 ~ 32767   | 1       | -        | No    |
|                                                          | Pr0.11      | Output pulse counts per one m     | 1286  | 1~2500      | 2500    | P/rev    | Power |
| Pri                                                      | Pr0.12      | Reversal of pulse output logic    | 1800  | 0~1         | 0       | -        | Power |
|                                                          | Pr0.13      | 1 st torque limit                 | 2314  | 0~500       | 300     | -        | No    |
|                                                          | Pr0.14      | Position deviation setup          | 2828  | 0~500       | 200     | 0.1 rev  | Encod |
|                                                          | Pr0.15      | Absolute encoder setup            | 3342  | 0~2         | 0       | -        | No    |
|                                                          | Pr0.16      | Extenal regenerative resistor     | 3856  | 10~500      | 50      | Ω        | Power |
| Pr0.17<br>Pr0.18<br>Pr0.19<br>Pr0.20<br>Pr0.21<br>Pr0.21 | Pr0.17      | Regeneration discharge resis      | 4370  | 10~5000     | 50      | W        | Power |
|                                                          | Pr0.18      | Vibration suppression - N after   | 4884  | 0~1000      | 10      | Pulse    | Encod |
|                                                          |             | Microseismic inhibition           | 5398  | 0~1000      | 10      | 0.1Pulse | Encod |
|                                                          | 1 Pr0.20    | Reserved parameter                | 772   | - 0 ° 32767 | 0       | -        | No    |
|                                                          | Pr0.21      | Reserved parameter                | 1286  | 0 ~ 32767   | 0       | -        | No    |
|                                                          | Pr0.22      | Reserved parameter                | 1800  | 0 ~ 32767   | 0       | -        | No    |

# Trouble shooting

| Problem                        | Solution                                                                                                    |
|--------------------------------|----------------------------------------------------------------------------------------------------|
| Motor don't run                | <ul> <li>◇ If in position mode, :<br/>make sure pr408=8383, pr406=1200, pr407=E00;<br/>make sure voltage of input signal (pulse + direction) is between 5 - 24V.</li> <li>◇ If in internal velocity mode :<br/>Make sure pr406 and pr407 are 8F** and 8E** ;<br/>Make sure pr304=0<br/>Make sure pr408=8383</li> </ul> |
| ALM                            | Refer to chapter 4 for details                                                                                                    |
| Factory setting can't be set   | Change the value of Pr408 to 303.                                                                                                    |
| The stiffness can't be changed | Check the status of SW3-SW5.                                                                                                    |